## Sommaire

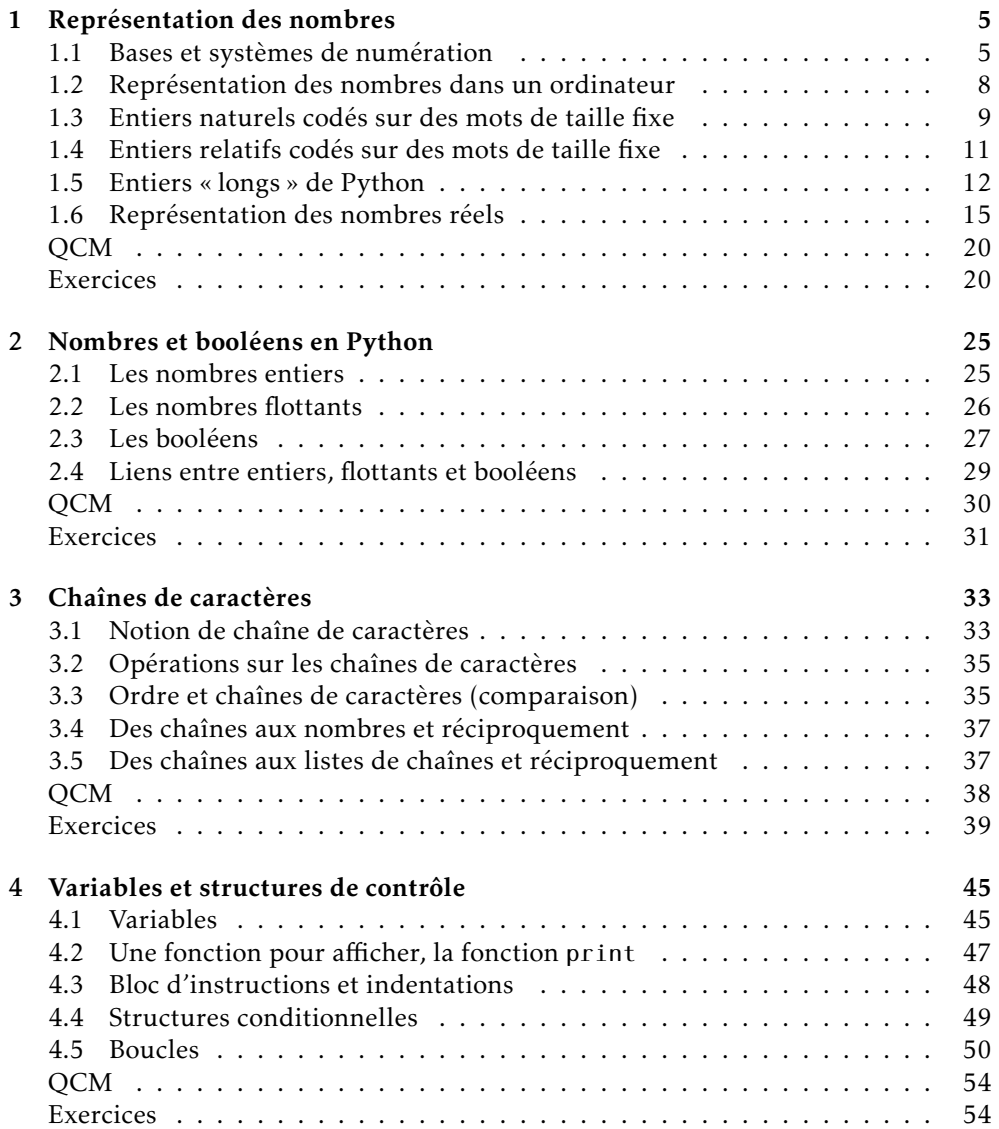

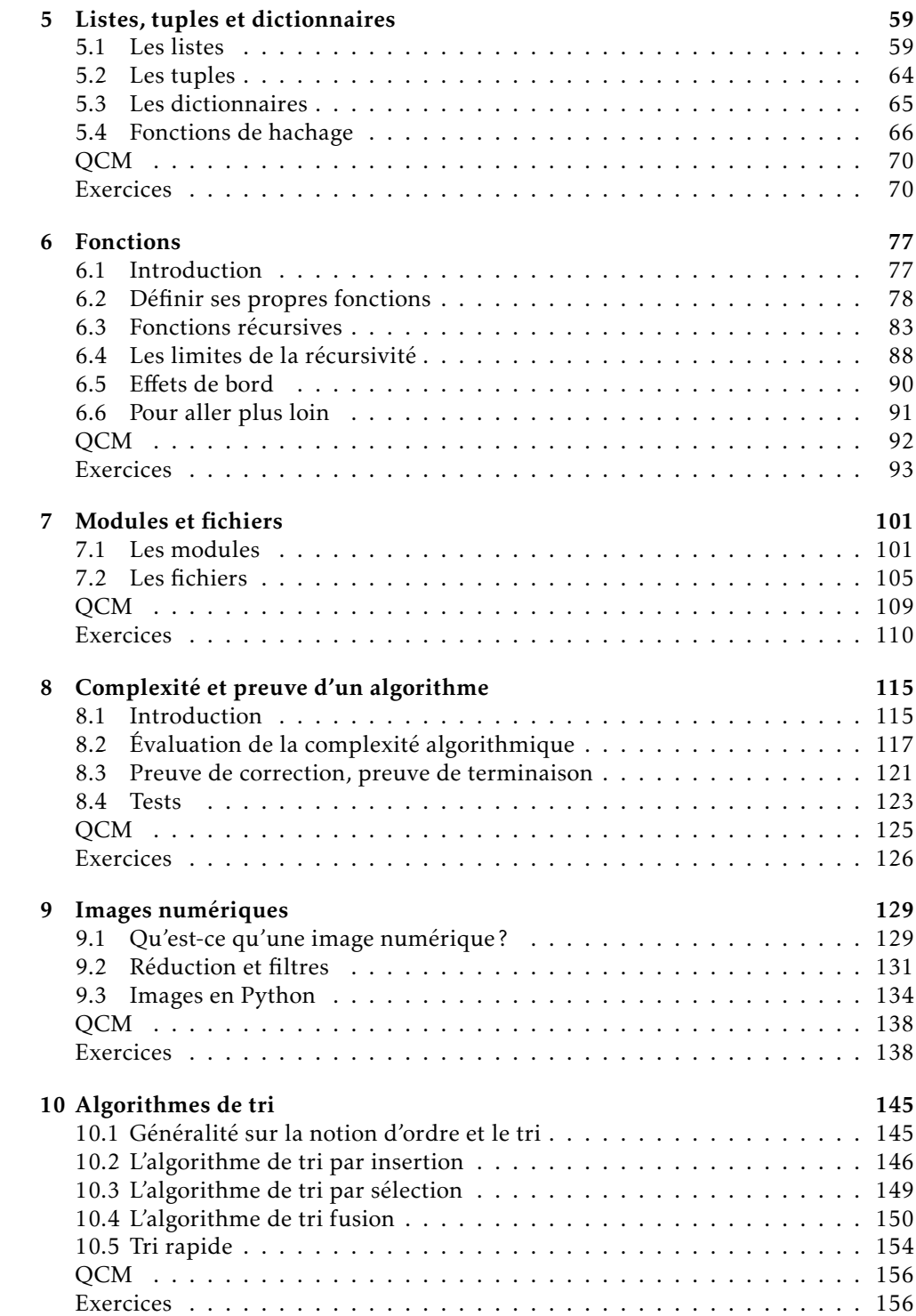

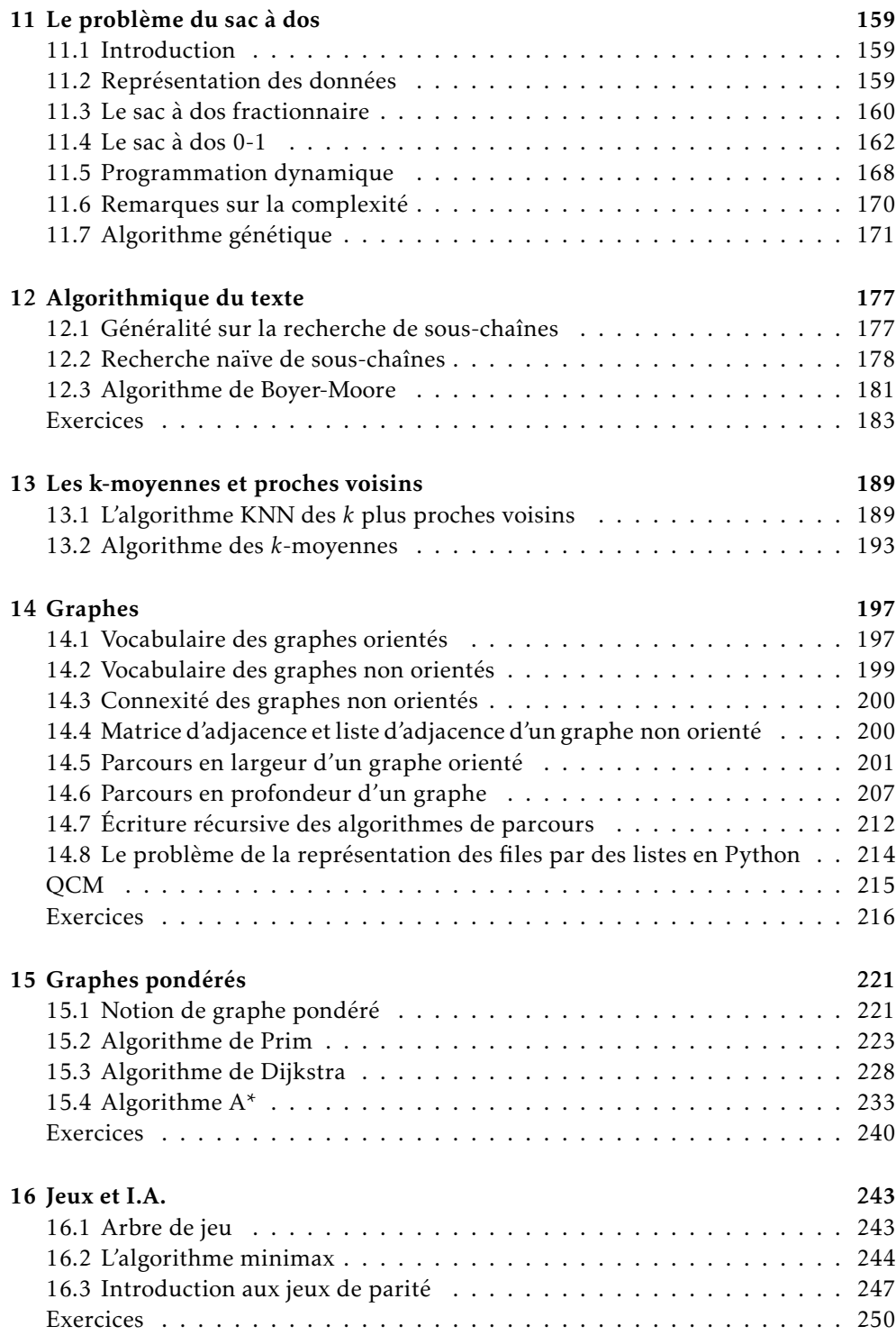

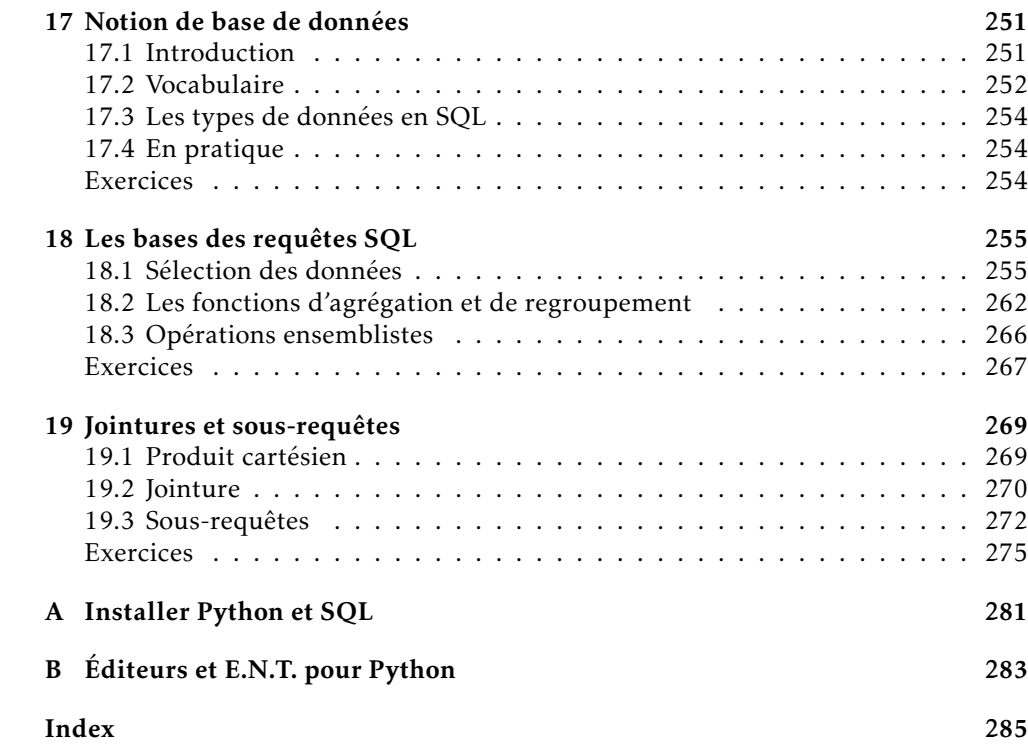